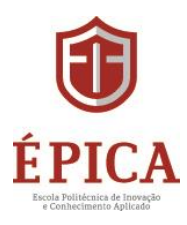

Autorização de credenciamento

Curso Técnico de Nível Médio em Cervejaria

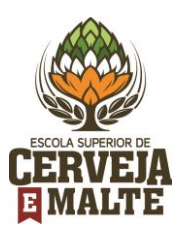

PÁGINA 3

# Diário Oficial - SC nº 20.240

# DECRETO Nº 599 de 16 de fevereiro de 2016.

# 17/02/2016 Página 4

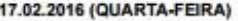

**ESTADO DE SANTA CATARINA** 

Ate Narmative

Selvintel

Sebtetel

Tuta

 $1.04 - 26001$ 

sua publicação

Art. 2ª Este Decreto entra em vigor na data de

Cod. Mat.: 354283

**Derrett** Ann Base: 2014

Value

su srva

647.131.91

 $8.588.87$ 

**Make** 

840 847.79

**MINI29** 

1.567.978.00

Cod. Mat.: 354284

**Belatérie Ate Normative** 

Florianópolis, 15 de fevereiro de 2016.

JOÃO RAIMUNDO COLOMBO José Ari Vegui

2016AN00044

Órgão 16000 Secretaria de Estado da Seguenaça

U.O., 19784 Fordo de Melhora de Policie Civil Sabação Natureza F.H. FunSahiProg

Oresha 20000 Secretaria de Fetado da Assistência

Societate de Estado da Arrestencia<br>Societaria de Estado da Arrestência

Social, Trabalho e Habitacle

Pública

Schaple Natureza F.B. Fun Sch Prop<br>006450 33.98.30 0.1.28 11.333.0539

DECRETO Nº 597, DE 15 DE FEVEREIRO DE 2016

## DIÁRIO OFICIAL - SC - Nº 20.240

 $\label{eq:1} \mathbb{I}-\text{articular}\ \texttt{e}\ \text{vabilityar}\ \texttt{a}\ \text{onocugão de tarefas}$  específicas por ela estabelecidas a partir de seu planejamento;

III - propor e organizar as pautas das suas reunides:

 $\mathsf{IV}-\mathsf{organizar}\xspace$ ao processo de planejamento e realização da 3ª Conferência<br>Estadual de Políticas Públicas LGBT;

-<br>V - coordenar o plano de comunicação da 3<br>Conferência Estadual de Políticas Públicas LGBT;

VI - elaborar o texto-base da 3ª Conferência Estadual de Políticas Públicas LGBT

VII - estimular e orientar a realização de todas<br>as etapas da 3<sup>2</sup> Conferência Estadual de Políticas Públicas LGRT

VIII - acompanhar e apoiar as comissões organizadoras municipais e regionais.

 $\label{eq:11} \begin{array}{l} \text{OX} - \text{validar todas as elapas Ivens e viedivas, em} \\ \text{conformidade com o calendário nacional de que trata o caput de art. 1° deste Decreto, garantindo a padrorização dos critéros.} \end{array}$ 

gerais de processo: X - acompanhar e validar as etapas municipais

cumpridas pela sociedade civil, caso o orgão gestor municipal<br>não realize a respectiva etapa eletiva; e

XI - receber e sistematizar os relatórios de todas<br>as etapas de 3º Conferência Nacional de Políticas Públicas de Direitos Humanos de Lésbicas, Gays, Bissoniais, Travestis e<br>Transonuais (LGBT), de acordo com a Portaria ri<sup>o</sup> 754, de 2014,<br>da Secretária de Direitos Humanos da Presidência da República,<br>e gerar o documento-base da etapa

 $\begin{tabular}{llll} & Art. & 6^n & Os & representation & 34 & COE & n\bar{a}o \\ nucleenia quantityner tipo de remunereigde per sua atuação, sendo o soorickio de suua afividades: conidência de refervaria interesa publico. \end{tabular}$ 

 $Att$ .  $7^{\circ}$  As despesas decorrentes da execução deste Decreto corrento à conta do orgamento da SST, mediante aprovação do ordenador de despesa e na forma da legislação em vigor.

.<br>Art. 8<sup>s</sup> Este Decreto entra em vigor na data de sua publicação.

Florianopolis, 15 de fevereiro de 2016.

JOÃO RAIMUNDO COLOMBO José Ari Vegui<br>Geraldo César Althoff

Cod. Mat: 354294

DECRETO Nº 598, DE 15 DE FEVEREIRO DE 2016

Convoca a V Contenincia Estadual de Direitor Humanos e estabelece outras providências

O GOVERNADOR DO ESTADO DE SANTA CATARINA, no uso das atribuições privativas que lhe conferem<br>os incisos I e III do art. 71 da Constituição do Estado, e de<br>acordo com o que consta nos autos do processo

#### DECRETA:

Art. 1º Ficia convocada a V Conferência<br>Estadual de Direitos Humanos "Direitos Humanos para Todos c<br>Todas: Democracia, Juestiça e Igualdade, a ser realizada em 4<br>de março de 2016, no Município de Lages.

Art. 25 A V Conteniencia Estadual de Direitor anos será coordenada pela Secretaria de Estado da Humanns serà responsável pela sua organização

Art. 3º O titular da SST constituiră, mediante<br>portaria, a Comissão Organizadora da V Conferência Estadual<br>de Direitos Humanos (COE), que terá a seguinte composição:

I - 5 (cinco) representantes da SST; e

 $11 - 5$  (since) representantes de organizações<br>da sociedade civil voltadas ao atendimento, à pesquisa, ac<br>estudo, ao desenvolvimento, à defesa e à gárantia de ações na 5 (cinco) representantes de organizações área de direitos humanos com abrangência estadual

Art. 4º A COE elaborará o Regimento Interno<br>da V Conferência Estadual de Direitos Humanos, que será<br>divulgado na página oficial da SST na internet.

Art. 5º Compete à COE:

 $1 -$ garantir a implementação das iniciativas<br>necessárias à execução de suas decisões;

:<br>Il - articular e viabilizar a execução de tarefas<br>especificas por ela estabelecidas, a partir de seu planejamento;

III - propor e organizar as pautas das suas rouniños:

 $\label{eq:W} W-\text{organizar e matter as any  
dives references as a process of a plane-  
dimension of a realizable of a  $V$  Conferéncia  
Estadual de Divistos Hurianos;$ 

V - coordenar o plano de comunicação<br>da V Conferência Estadual de Direitos Humanos;

 $VI =$  etaborar o texto-base da V Conferência<br>Estadual de Direitos Humanos;

-<br>VII -- estimular e orientar a realização de todas<br>as etapas da V Conferência Estadual de Direitos Humanos;

VIII - acompanhar e apoiar as comissões organizadoras municipais e regio

IX - validar todas as etapas livres e eletivas,<br>idade com o calendário nacional, garantindo a padronização dos critérios gerais do processo;

 $X = acceptance$  cumpridas pela sociedade civil, caso o órgão gestor municipals<br>não realize a respectiva etapa eletiva: e

 $NI$  - receiber e sistematizar os relatórios de<br>todas as etapas da V Conferência Estadual de Direitor<br>Humanos, de acordo com a Portaria nº 754, de 2014, da<br>Secretaria de Direitos Humanos da Presidência da República,<br>gerar censos rumentos do substituto resolucio de cineida rumentos<br>em Santa Catarina (MNDH-SC) e aos encarregados da<br>sistematização da 12ª Conferência Macional de Direitor

Art. 6º Os representantes da COE não<br>receberão qualquer tipo de remuneração por sua atuação,<br>sendo o exercício de suas atividades considerado de relevante interesse público

 $\label{eq:1} \begin{array}{lll} \textit{Aft.} & \textit{79 As depends} & \textit{decorrometa} & \textit{da } \textit{two} \textit{equation} \\ \textit{dense} & \textit{Coorformed} & \textit{a} & \textit{corta} & \textit{do} & \textit{orçamento} & \textit{da} & \textit{SST}, \\ \textit{mediante aprovnagdo do cedenador de deepena e na forma da} & \textit{legitingdo em vilgor.} \end{array}$ 

Art. 8º Este Decreto entra em vigor na data de sus rublicação

Florianópolis, 15 de fevereiro de 2016.

JOÃO RAIMUNDO COLOMBO José Ari Vegui

Cod. Mat.: 354295

## DECRETO Nº 599, DE 16 DE FEVEREIRO DE 2016

Dispõe sobre a homologação de pareceres e<br>resoluções do Comelho Estadual de Educação<br>(CEE).

**C GOVERNADOR DO ESTADO DE SANTA CATARINA, no uso das atribuições privativas que lhe conferentas de el el de art. 71 da Constituir de Gestado, conforme a disposito no art. 57 da Lei Complementar nº 170, de 7 de agosto 30** 

**DECRETA:** 

O GOVERNADOR DO ESTADO DE SANTA CATARINA, no uso das atribuições privativas que lhe conferences para atribuições privativas que lhe conferences com o que consta nos autos do processo nº SST 0232/2016 **DECRETA:** 

Convoca a 3<sup>6</sup> Conferência Estadual de Políticas<br>Públicas LGBT e estabelece outras providências.

 $\label{eq:1} \begin{array}{ll} \textit{Art. 1}^+ & \textit{Fica convocada. a 3}^+ & \textit{Corferència} \\ \textit{Estadual de Polílicas Púhlicas LGB T'Por uma Santa Catsúria que Criminale a Volólncia contra Lésbicsa, Gays, Bissanuais, Travestis a 7emosouais, a ser realizada no Autiracido da Prostricido da Becertaria de Diretos l'humanos da Preeistência da Repútsica. \end{array}$ 

Art. 2º A 3ª Conferência Estadual de Políticas Art. 2º A 3º Comerence casaca e vincolor.<br>Públicas LGBT será coordenada pela Secretaria de Estado da<br>Assistência Social, Trabalho e Habitação (SST), que ficará reponsável pela sua organização

Art. 3º O titular da SST constituirà, mediante<br>sortaria, a Comissão Organizadora da 3º Contenência Estadual<br>somposição:<br>composição:

## I - 5 (cinco) representantes da SST; e

 $11-5 \text{ (circ)} representation also equations, a parametrization of the two functions, a pseudo- and one structure, a pseudo- and one non-trivial algebra, a quantum case, a parametrization of the matrices, and a parametrization.  $\text{LGET}_i$  commutative equations.$ 

Art. 4º A COE elaborará o Regimento Interno da<br>3º Conferência Estadual de Políticas Públicas LGBT, que será<br>5ºx/gado na página oficial da SST na internet.

Art. 5<sup>2</sup> Compete à COE

 $1 -$ garantir a implementação das iniciativas<br>necessárias à execução de suas decisões:

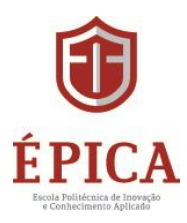

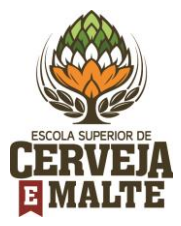

## PAGINA 4

#### DIARIO OFICIAL - SC - Nº 20.240

Art. 1º Ficam homologados os pareceres e as resoluções do Conselho Estadual de Educação (CEE), para

I - desativar voluntária, definitiva e totalmente a Escola Isolada Ceccon, rede pública de ensino, mantida pela<br>Secretaria de Estado da Educação (SED), Município de<br>Caxambu do Sul, com base no Parecer CEDB nº 77, aprovado em 09/11/2015

 $|1 -$ desativar voluntária, definitiva e totalmente<br>as Escolas Isoladas Linha Medianeira e Pinhal Preto, rede<br>pública de ensino, mantidas pela SEO, Município de Xavantina,<br>com base no Parecer CEDB nº 78, aprovado em 09/11/

III -- desativar voluntária, definitiva e totalmente<br>a Escola de Educação Básica Plácido Xavier Vieira, rede<br>pública de ensino, mantida SED, Municipio de Joinville, com<br>base no Parecer CEDB nº 79, aprovado em 09/11/2015;

IV - desativar voluntária, definitiva e totalmente<br>as Escolas Isoladas Linha Savóia e Barra do Pinheiro, rede<br>pública de ensino, manitidas pela SED, Município de Capinzal,<br>com base no Parecer CEDB nº 80, aprovado em 09/11/

V - aprovar a mudança de endereço do Centro Educacional Inovação, rede privada de ensino, mantido pelo<br>Pontro Educacional Inovação Ltda. ME, o qual se localizava na<br>Puta Luis Dorini, nº 545, Centro, Município de Capinzal, e<br>passa a localizar-se na Rua Felipe Schmidt Municipio de Ouro, com base no Parecer CEDB nº 81, aprovado em 09/11/2015:

VI - aprovar a mudança do mantenedor Escola<br>Técnica de Educação Profissional Dan Oliper S/S Ltda. para Fecola Técnica de Educação Profissional Local X Ltda. - EPP<br>e da denominação do estabelecimento de ensino Escola<br>Técnica de Educação Profissional Dan Oliper para Centro de Ensino Local X, rede privada de ensino, para oferta do Curso<br>Técnico de Nivel Médio em Radiologia, Eixo Tecnológico<br>Ambiente e Saúde, Município de São Miguel do Oeste, com<br>base no Parecer CEDP nº 85, aprovado em 09/11/2015

 $VII = {\rm~eredencia~a~Escola~Politécnica~de}$  Inovação e Conhecimento Aplicado (ÉPICA), rede privada de ensino, mantida pelo IADE – Instituto de Administração e Direção de Empresas Ltda. EPP e autorizar o funcionamento do Curso Técnico de Nivel Médio em Cervejaria, Eixo<br>Tecnológico de Produção Alimenticia, a ser oferecido na Rua<br>Elsbeth Feddersen, nº 72, bairro Salto do Norte, Município de Blumenau, com base no Parecer nº 142, aprovado em 10/11/2015

VIII - autorizar o funcionamento do Curso de Ensino Médio, no Centro de Educação Santa Teresinha, rede<br>privada de ensino, mantido pela Associação Família de Maria, Médio<br>privada de ensino, mantido pela Associação Família de Maria,<br>Município de Curtitibanos, com base

IX - autorizar o funcionamento do Curso<br>Técnico de Nivel Médio em Enfermagem, Eixo Tecnológico de<br>Ambiente e Saúde, da OGW Brasil Capacitações, rede privada de ensino, mantida pela OGW Brasil Capacitações Ltda. ME,<br>Município de Biguaçu, com base no Parecer nº 144, aprovado<br>em 10/11/2015;

X - renovar o reconhecimento do Programa de<br>Pós-Graduação stricto sensu, Mestrado em Engenharia<br>Mecânica, ofertado pelo Centro de Ciências Tecnológicas mevante, vienare pero Centro de Ciencias Tecnológicas<br>
(CCT), campus III - UDESC, Município de Joinville, da<br>
Fundação Universidade do Estado de Santa Catarina,<br>
(UDESC), mantida pelo Estado de Santa Catarina, com sede<br>
no 10/11/2015

XI - renovar o reconhecimento do Curso de<br>Bacharelado em Educação Física, ofertado pelo Centro<br>Universitário de Brusque (UNIFEBE), mantido pela Fundação Educacional de Brusque (FEBE), com sede no Municipio de<br>Brusque, até a publicação do resultado do próximo Ciclo<br>Avaliativo do Sistema Nacional de Avaliação de Educação Superior (SINAES), ao qual pertence o curso, com base no<br>Parecer nº 146 e na Resolução nº 74, aprovados em 10/11/2015

XII - reconhecer o Programa de Pós Graduação<br>Interdisciplinar em Desenvolvimento e Sociedade - Curso de<br>Mestrado em Desenvolvimento e Sociedade, ofertado no aus de Caçador pela Universidade Alto Vale do Rio do<br>US (UNIARP), maniida pela Fundação Universidade Alto<br>(UNIARP), maniida pela Fundação Universidade Alto<br>do Rio do Peixe (FLINIARP), com esdo no Município de campus de<br>Peixe (UNI

Caçador, até a publicação do próximo relatório de Avaliação Quadrienal da Coordenação de Aperfeiçoamento de Pessoal<br>de Nivel Superior (CAPES), com base no Parecer nº 147 e na solução nº 75, aprovados em 10/11/2015

XIII - prorrogar o ato de credenciamento da<br>Universidade Regional de Blumenau (FURB), sob o Parecer Criterischape - Mayonar von Charles Criterische (CEE/SC nº 186, de 28/09/2010, homologado pelo Decreto nº 3.689, de 07/12/2010, publicado no Diário Oficial do Estado nº 18.985, de 07/12/2010, por 6 (seis) meses a contar de 10/11/2015

XIV - reconhecer o curso superior de<br>Teorologia em Produção Moveleira, ofertado pelo Centro de<br>Educação Superior do Oeste (CEO), campus IV - UDESC,<br>Oeste Catarinanse, da Fundação Universidade do Estado de<br>Santa Catarina (U conclusão dos alunos matriculados, com base no Parecer nº 149 e na Resolução nº 77, aprovados em 10/11/2015

XV -- autorizar o funcionamento do Curso de<br>ensino Médio na Escola Waldorf Anabá, rede privada de<br>ensino, mantida pela Associação Pedagógica Micael, Município<br>de Florianópolis, com base no Parecer nº 152, aprovado em<br> 10/11/2015

XVI - credenciar o Colégio do Campeche e<br>autorizar o funcionamento do Ensino Fundamental - Anos<br>Iniciais (1º ao 5º), Anos Finais (6º ao 9º) e do Ensino Médio, rede privada de ensino, mantido pelo Colégio do Campeche<br>Ltda. – EPP, localizado na Rodovia Francisco Magno Vielra, s/nº, Bairro Campeche, Município de Florianópolis, com base no Parecer nº 153, aprovado em 10/11/2015:

XVII - autorizar o funcionamento do Curso Técnico de Nivel Médio em Enfermagem, Eixo Tecnológico de<br>Ambiente e Saúde, a ser oferecido no Colégio Imagem, rede privada de ensino, mantido pela Instituição de Ensino Imagem Ltda. ME, Município de Criciúma, com base no Parecer nº 154, aprovado em 10/11/2015:

XVIII - autorizar o funcionamento do Curso<br>Técnico de Nivel Médio em Meio Ambiente, Eixo Tecnológico<br>de Ambiente e Saúde, a ser oferecido no Colégio Imagem, rede privada de ensino, mantido pela Instituição de Ensino<br>Imagem Ltda. ME, Município de Criciúma, com base no Parecer nº 155, aprovado em 10/11/2015;

XIX autorizar o funcionamento do Curso Técnico de Nivel Médio em Estética, Eixo Tecnológico de<br>Ambiente e Saúde, a ser oferecido no Colégio Imagem, rede<br>privada de ensino, mantido pela Instituição de Ensino Imagem<br>privada de ensino, mantido pela Instituição de aprovado em 10/11/2015: e

 $XX -$  autorizar o funcionamento do Curso<br>Técnico de Nivel Médio em Instrumento Musical, Eixa<br>Tecnicogico de Produção Cultural e Design, a ser oferecido no<br>estabelecimento de ensino Belas Artes, rede privada de<br>ensino, mant Municipio de Joinville, com base no Parecer nº 157, aprovado em 10/11/2015

 $Art. 2^o \text{ Este Decreto entra em vigor na data de } \\ \text{sua publicação.}$ 

Florianópolis, 16 de fevereiro de 2016.

**JOÃO RAIMUNDO COLOMBO** Nelson António Serpa<br>Eduardo Deschamps

Cod. Mat.: 354298

#### DECRETO Nº 600, DE 16 DE FEVEREIRO DE 2016

Dispõe sobre a homologação de pareceres e<br>resoluções do Conselho Estadual de Educação  $(CFE)$ 

O GOVERNADOR DO ESTADO DE SANTA GATARINA, no uso das atribuições privativas que lhe conferem os incisos i e III do art. 71 da Constituição de Estado, conforme o disposto no art. 57 da Lei Complementar nº 170, de 7 de agosto no art. 57 da Lei Complementar

## 17.02.2016 (QUARTA-FEIRA)

# **DECRETA:**

Art. 1<sup>®</sup> Ficam homologados os pareceres e<br>resoluções do Conseiho Estadual de Educação (CEE),<br>aprovados em 24/11/2015, para:

I - renovar o reconhecimento do Programa de renovar o reconhecimento de Programa de Engenharia de Mareira de Engenharia de Materiais, ofertado pelo Centro de Cléncias Tecnológicas (CCT), campus II, Município de Joinville, da<br>Tecnológicas (CCT), campus II, Município no Município de Florianópolis, até a publicação do próximo relation de Avaliação Quadrienal da Coordenação de<br>Aperteiçoamento de Pessoal de Nivel Superior (CAPES), com<br>base no Parecer nº 158 e na Resolução nº 78;

Il - renovar o reconhecimento do curso de ll - renovar o reconhecimento do curso de la Universidade en Ciências Biológicas, ofertado no campus I, da<br>Universidade Regional de Blumenau (FURB), mantida pela<br>Fundação Universidade Regional de Blumenau, com sede no<br>Muni na Resolução nº 79:

III - renovar o reconhecimento do curso de<br>Licenciatura em Ciências Sociais, ofertado no campus I, da<br>FURB, mantida pela Fundação Universidade Regional de Blumenau, com sede no Município de Blumenau, até a<br>publicação do resultado do próximo ciclo Avaliativo do<br>SINAES, com base no Parecer nº 160 e na Resolução nº 80;

 $\mathsf{IV}$ autorizar o funcionamento do curso IV – autorizar o funcionamento do curso<br>Técnico de Nivel Médio em Estética, Eixo Tecnológico de<br>Ambiente e Saúde, a ser oferecido pelo Centro de Educação<br>Profissional de Chapecó, rede pública de ensino, mantido pela<br>Secre

V - negar provimento ao recurso do Parecer CEE/SC nº 019, de 10 de marco de 2015, interposto por Top CEE/SC nº 019, de 10 de março de 2015, interposto por Top<br>Cursos Lida, da Cidade de Chapecó, mantendo-se os termos<br>exarados no referido Parecer que descredenciou o Colégio Top<br>Cursos e revogou os atos autorizativos intere alunos deverão ser transferidos para outra instituição até janeiro de 2016, com base no Parecer nº 165;

- renovar o credenciamento do Centro Educacional São Carlos e autorização do curso de Educação de Jovens e Adultos (EJA), nivel de Ensino Fundamental e<br>Ensino Médio, na modalidade a distância, mantido pelo Centro Educacional São Carlos Ltda., rede privada de ensino, com<br>sede no Município de São Carlos, com um total de 200<br>(duzentas) vagas, sendo 100 (cem) vagas no Ensino<br>Fundamental e 100 (cem) para o Ensino Médio, pelo prazo de 5 (cinco) anos, com base no Parecer nº 166;

VII - autorizar o funcionamento do curso de<br>Ensino Médio, na Escola de Educação Básica Sagrado<br>Coração de Jesus, rede pública de ensino, mantida pela SED,<br>Município de Tubarão, com base no Parecer nº 167;

VIII - credenciar e autorizar o fu do Ensino Fundamental Anos Iniciais (1º ao 5º), do Centro<br>Educacional Mundo do Saber, rede privada de ensino, mantido pelo Centro Educacional Mundo do Saber Ltda. ME, Município de Palhoça, com base no Parecer nº 168;

IX - renovar o credenciamento da Universidade do Contestado (UnC), mantida pela Fundação Universidade do<br>Contestado (FUnC), com sede no campus do Município de Maria, e demais campi nos Municípios de Canoinhas,<br>Maria, e demais campi nos Municípios de Canoinhas,<br>Concórd pelo prazo de 6 (seis) anos, com base no Parecer nº 170 e na ução 81:

 $X = \text{renovar o credenciamento do Centro  
Univeraifáro Mundipal do São José (USJ), mantido pela  
Fundração Educational de São José (FUNDESJ), rede poïklica  
mnuriciaal de ensino, Municipio de São Joseó, pelo prazo de f  
(cince) anos, com base no Parecer n<sup>o</sup> 171 e na Resolução 82; e$ 

XI - reconhecer o curso de Licenciatura em<br>Música, ofertado no campus de Porto União, pela UnC,<br>mantida pela FUnC, com sede no Município de Mafra, pelo<br>prazo de 3 (três) anos, com base no Parecer nº 172 e na<br>Boeclusão 83

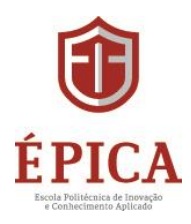

**Consulta WEB Sistec - Ministério da Educação**

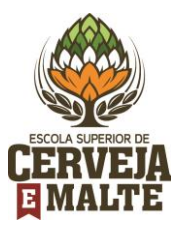

- 1. Acesse o link[: http://sistec.mec.gov.br/consultapublicaunidadeensino/](http://sistec.mec.gov.br/consultapublicaunidadeensino/)
- 2. Selecione, no mapa, o Estado (Santa Catarina)

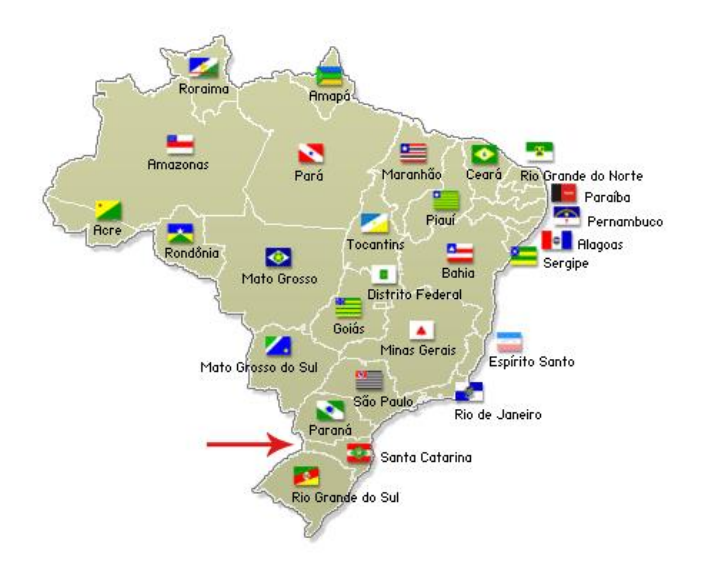

3. Selecione, no listagem, a cidade (Blumenau), a Instituição de Ensino (Escola Politécnica de Inovação e Conhecimento Aplicado - Épica) e clique sobre ícone de informação (i):

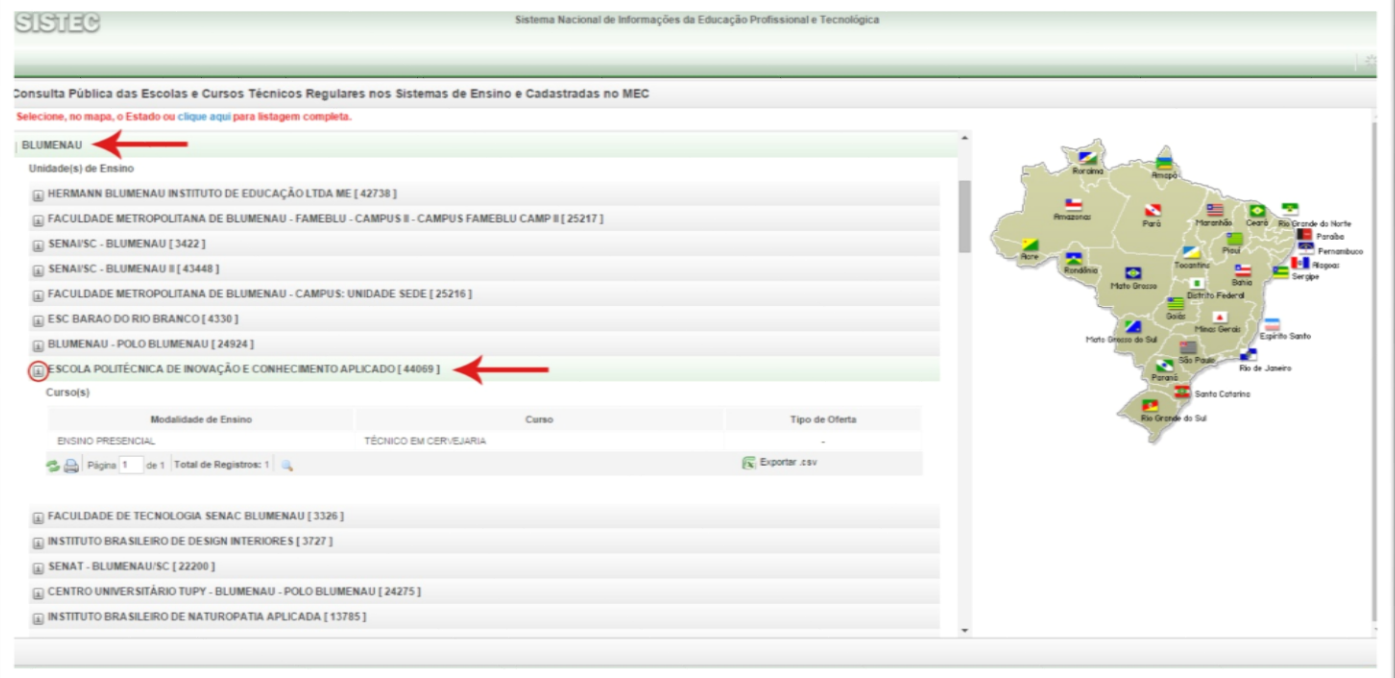

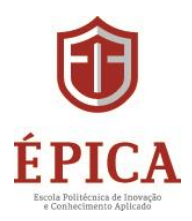

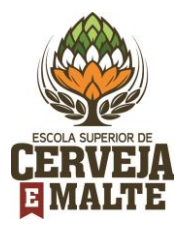

# Ao clicar no botão de informação **abrirá uma tela com o detalhamento do credenciamento:**

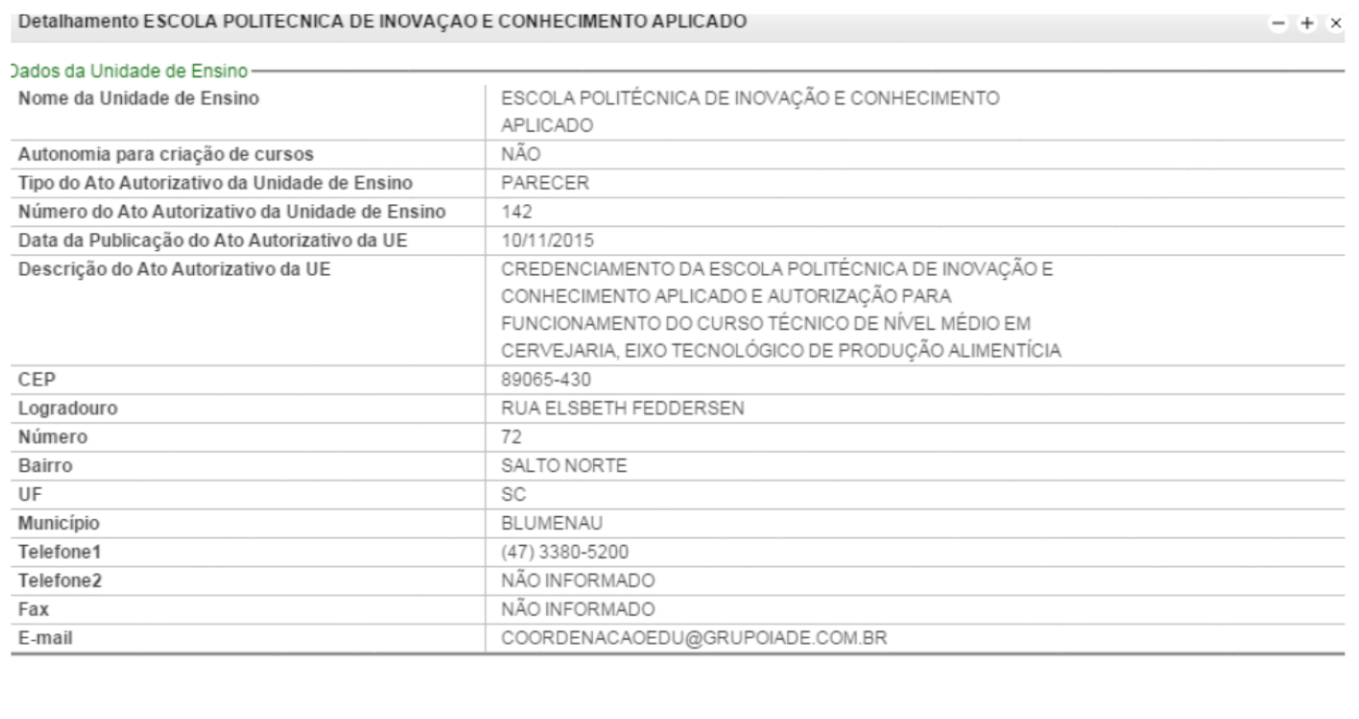